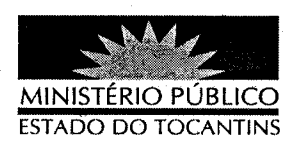

## **PORTARIA Nº 285/2012**

O PROCURADOR GERAL DE JUSTIÇA DO ESTADO DO TOCANTINS, no uso de suas atribuições legais,

## **RESOLVE**

DESIGNAR o Promotor de Justiça EURICO GRECO PUPPIO para responder, conjunta e cumulativamente, pela 2° Promotoria de Justiça de Tocantinópolis - TO, retroagindo seus efeitos a 08 de março de 2012.

## PUBLIQUE-SE. CUMPRA-SE.

PROCURADORIA GERAL DE JUSTIÇA DO ESTADO DO TOCANTINS, em Palmas, 19 de abril de 2012.

CLENAN RENAUT DE MELO PEREIRA

Procurador Geral de Justiça